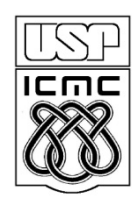

Universidade de São Paulo – São Carlos Instituto de Ciências Matemáticas e de Computação

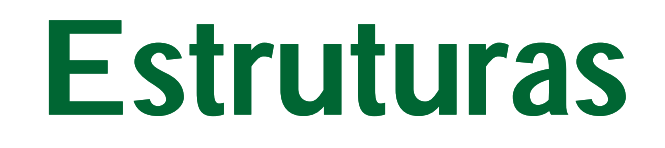

Profa Rosana Braga

#### **Estruturas**

- *struct* são coleções de dados heterogêneos agrupados em uma mesma estrutura de dados
- Ex: armazenar as coordenadas (x,y) de um ponto:

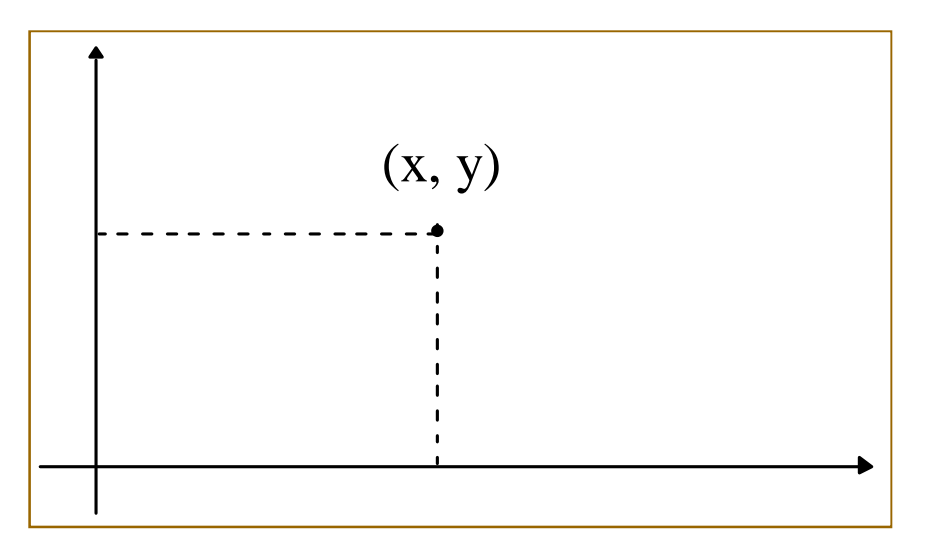

#### **Estruturas**

#### Declaração:

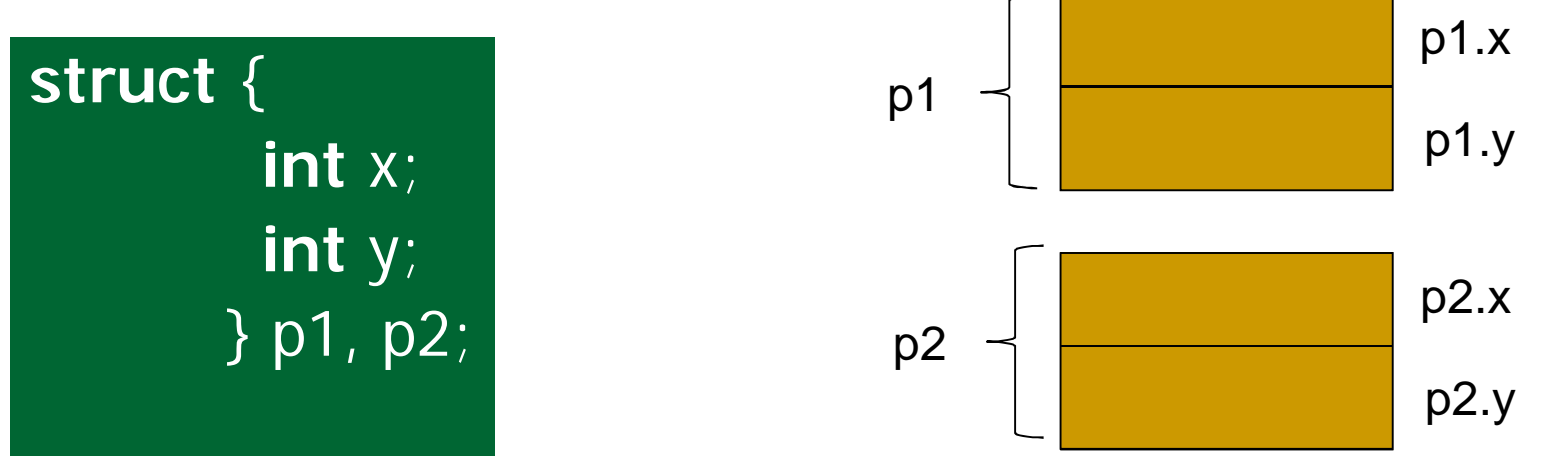

- a estrutura contém dois inteiros, *x* e *y*
- *p1* e *p2* são duas variáveis tipo *struct* contendo duas coordenadas cada.

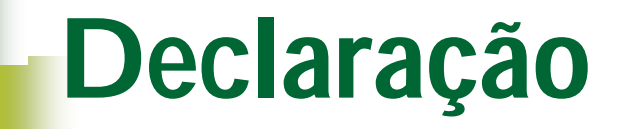

Formato da declaração:

```
struct nome_da_estrutura {
                    tipo_1 dado_1;
                    tipo_2 dado_2;
                    ...
                    tipo_n dado_n;
             } lista_de_variaveis;
```
- A estrutura pode agrupar um número arbitrário de dados de tipos diferentes
- Pode-se nomear a estrutura para referenciá-la

## **Nomeando uma Estrutura**

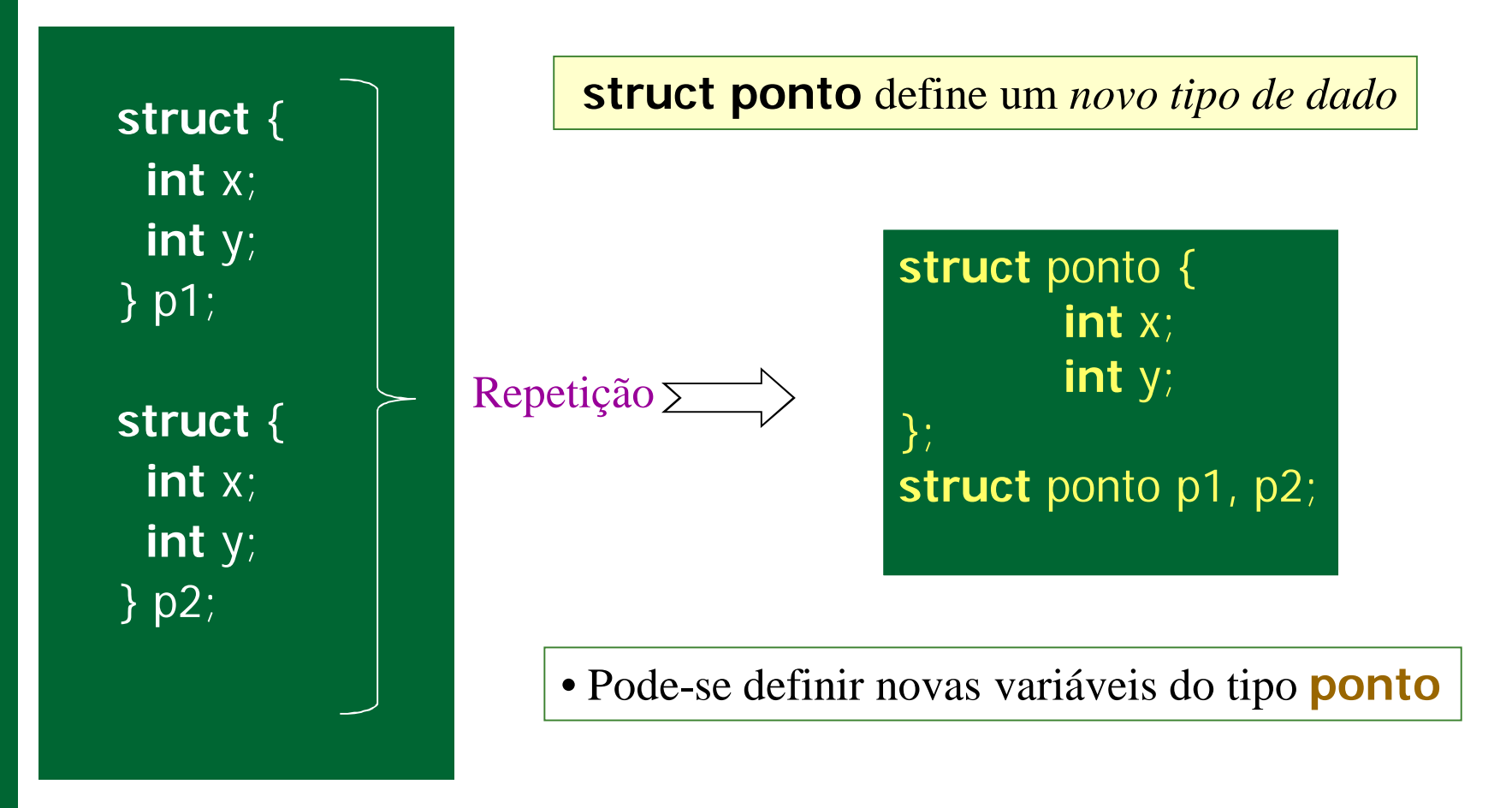

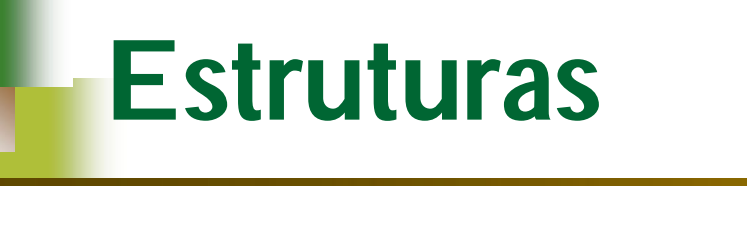

acesso aos dados:

**struct-var.campo**

Ex:

 $\overline{p1.x} = \overline{10}$ ; /\*atribuição \*/  $p2.y = 15;$ if  $(p1.x >= p2.x) & &$  $(p1.y > p2.y)$  ...

#### **Atribuição de Estruturas**

- **Inicialização de uma estrutura: struct** ponto p1 = { 220, 110 };
- Atribuição entre estruturas *do mesmo tipo*:

**struct** ponto p1 = {220, 110 }; **struct** ponto p2;

$$
p2 = p1
$$
;  $/* p2.x = p1.x e p2.y = p1.y */$ 

p1

**Os campos correspondentes das estruturas são** automaticamente copiados da fonte para o destino

$$
\mathcal{L}^{\text{max}}_{\text{max}}
$$

220

110

p1.x

p1.y

## **Atribuição de Estruturas**

Atenção para estruturas que contenham ponteiros:

```
struct aluno {
      char *nome;int idade;
} a1, a2;
a1.nome = "Alfredo";
a1.idade = 22;
a2 = a1;
```
Agora a1 e a2 apontam para o mesmo *string* nome: a1.nome  $=$  =  $a2$ .nome  $=$  = "Alfredo"

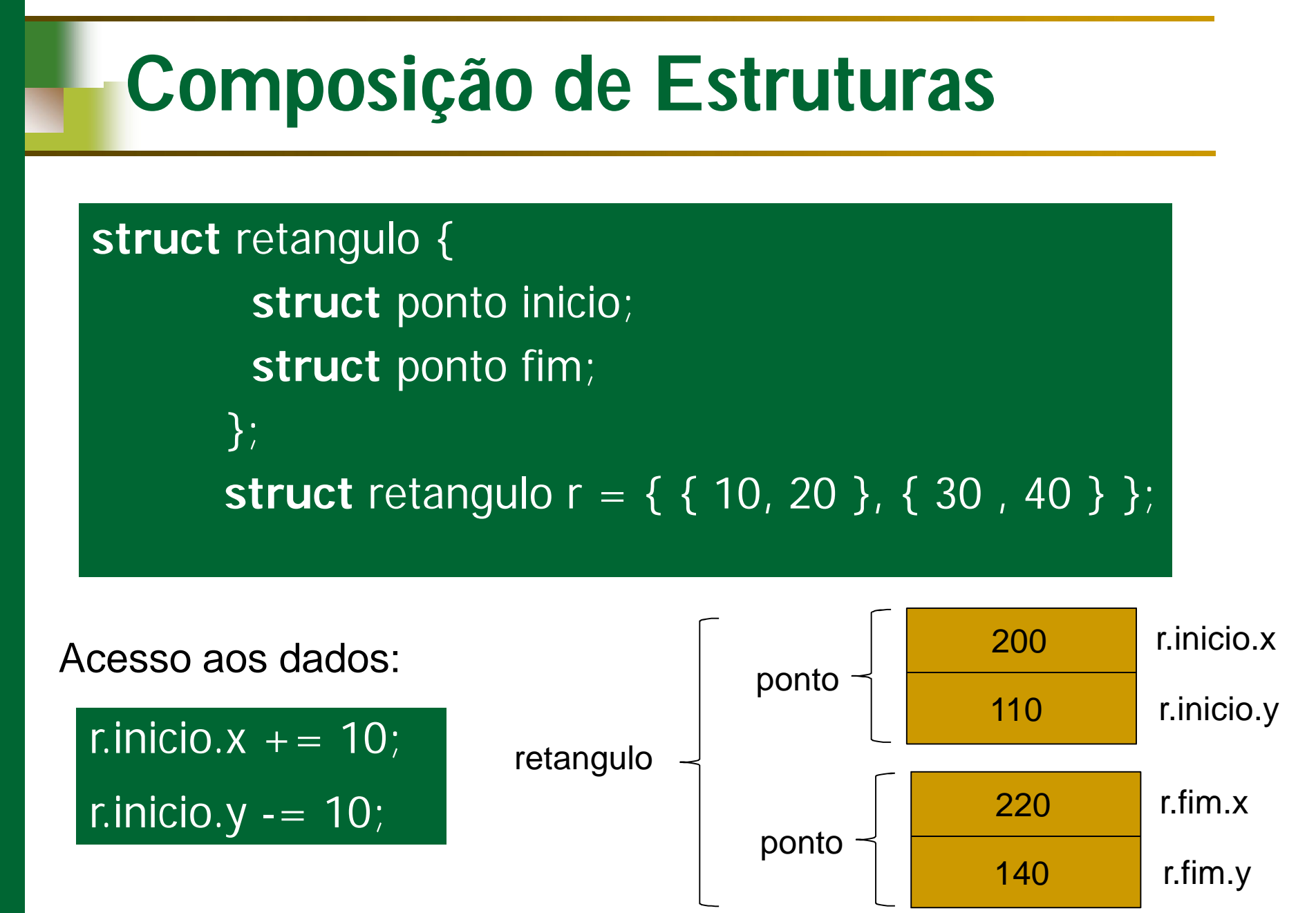

9

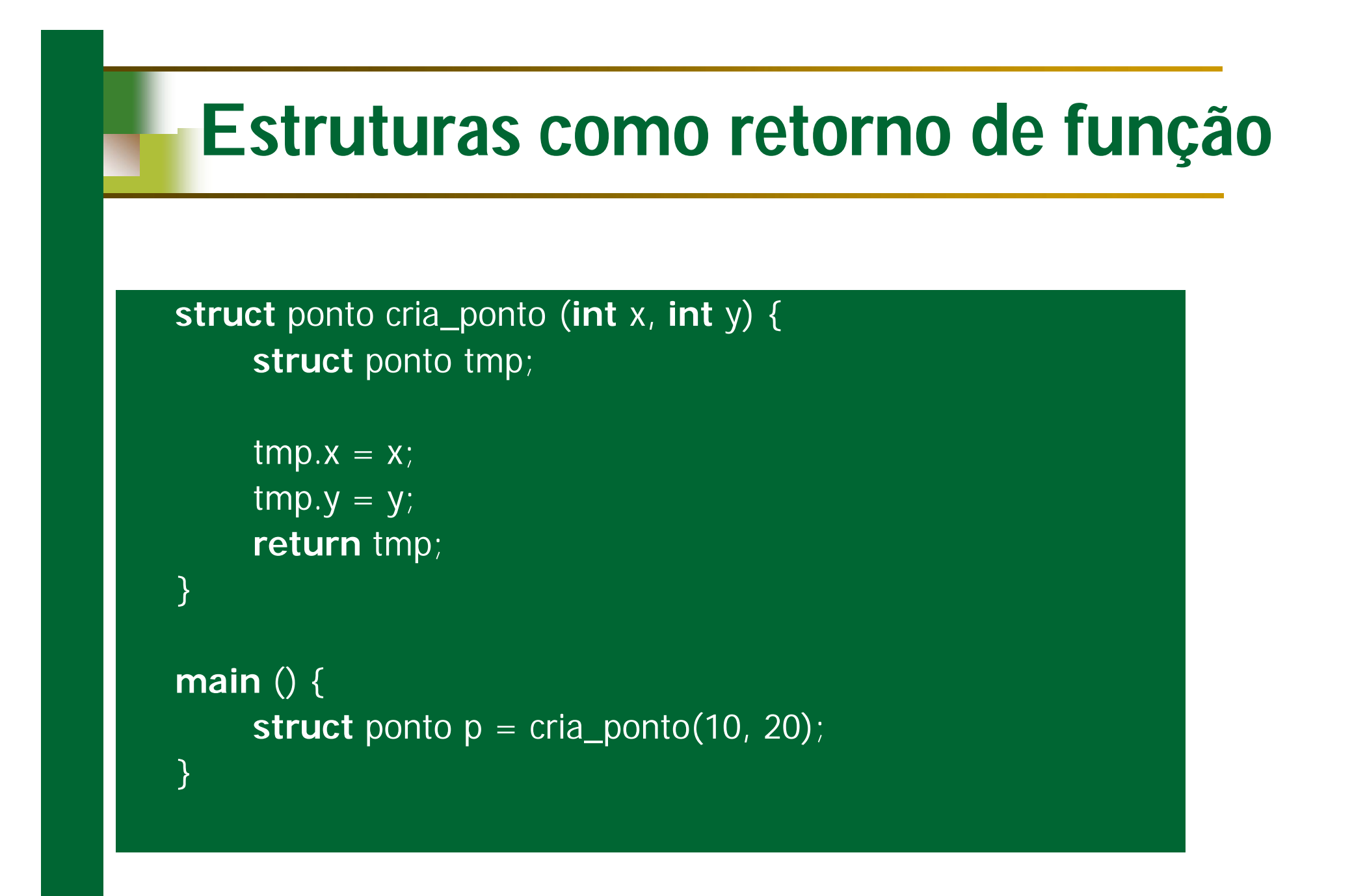

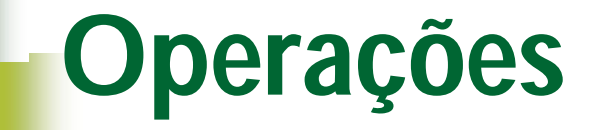

}

 operações entre membros das estruturas devem ser feitas membro a membro:

/\* retorna uma cópia de p1 = p1 + p2  $*/$ **struct** ponto soma\_pts (**struct** ponto p1, **struct** ponto p2)  $\{$  $p1.x += p2.x;$  $p1.y += p2.y;$ **return** p1; /\* retorna uma copia de p1 \*/

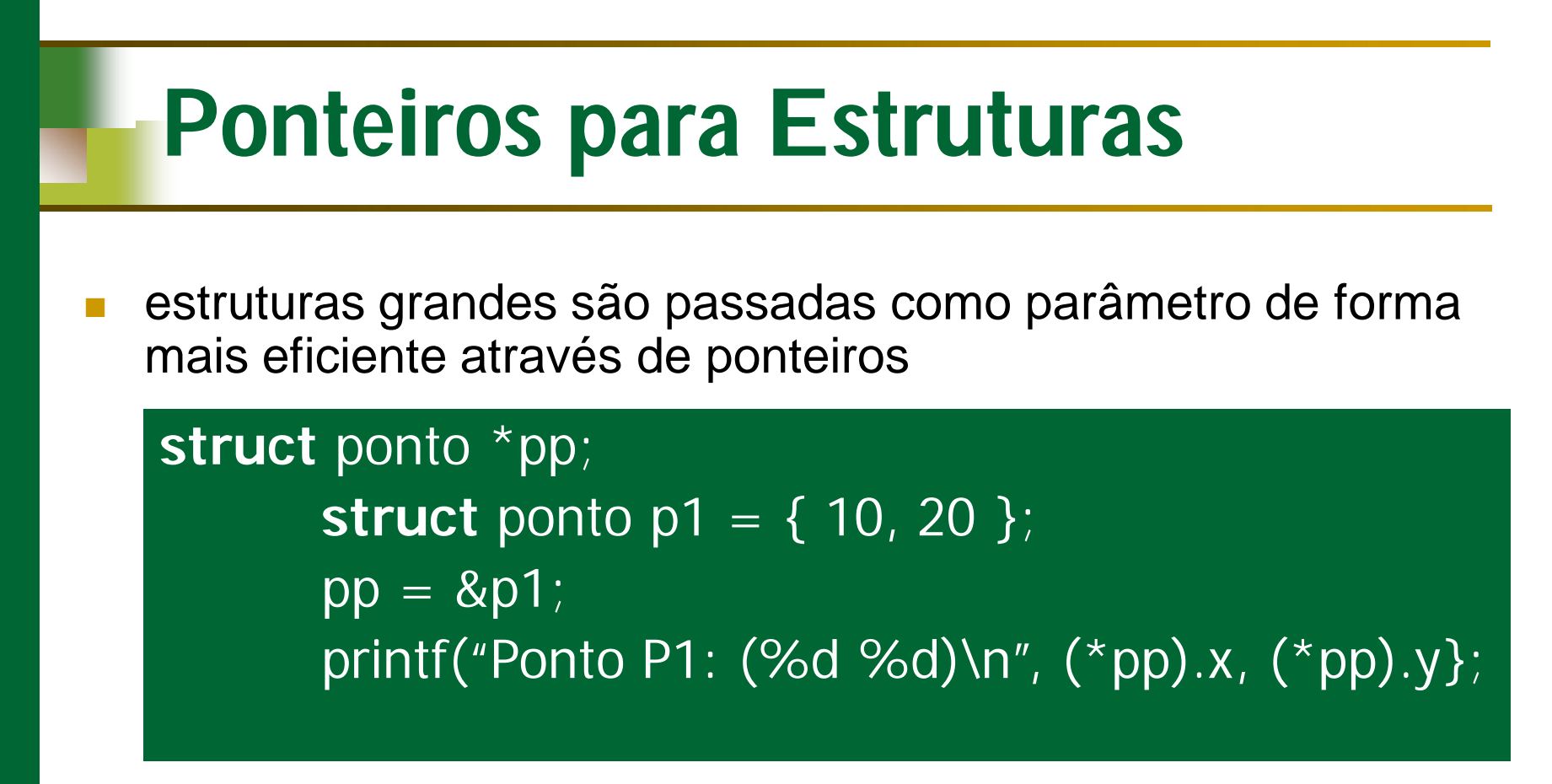

acesso via operador "**->**":

printf("Ponto P1: (%d %d)\n", pp->x, pp->y};

## **Arrays de Estruturas**

**struct** ponto arp[10]; /\* cria um array de 10 pontos \*/ arp[1]. $x = 5$ ; /\*atribui 5 a coordenada x do 2° ponto \*/

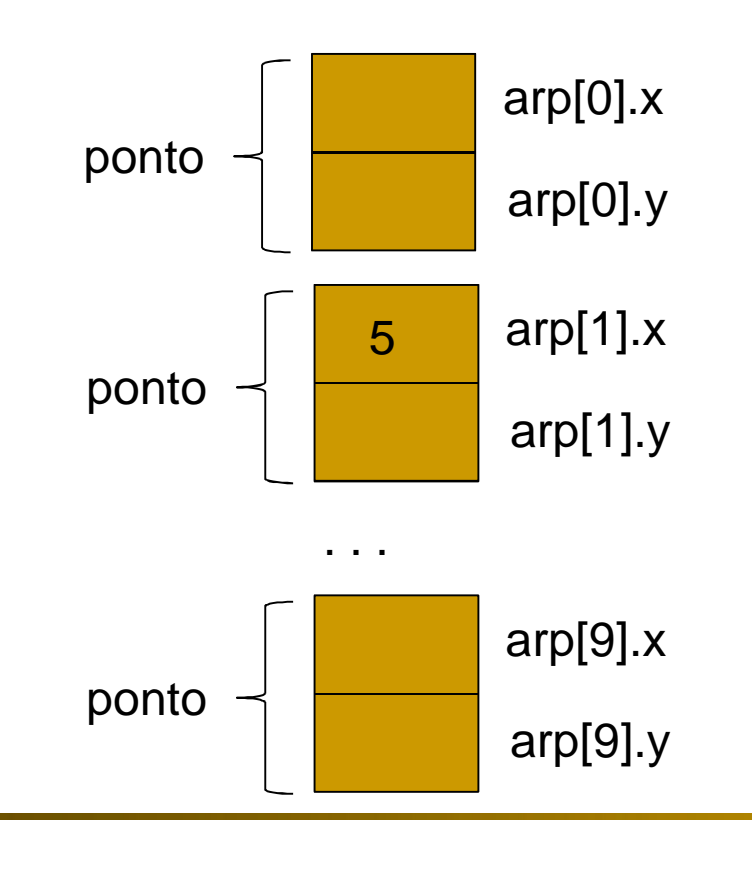

## **Arrays de Estruturas**

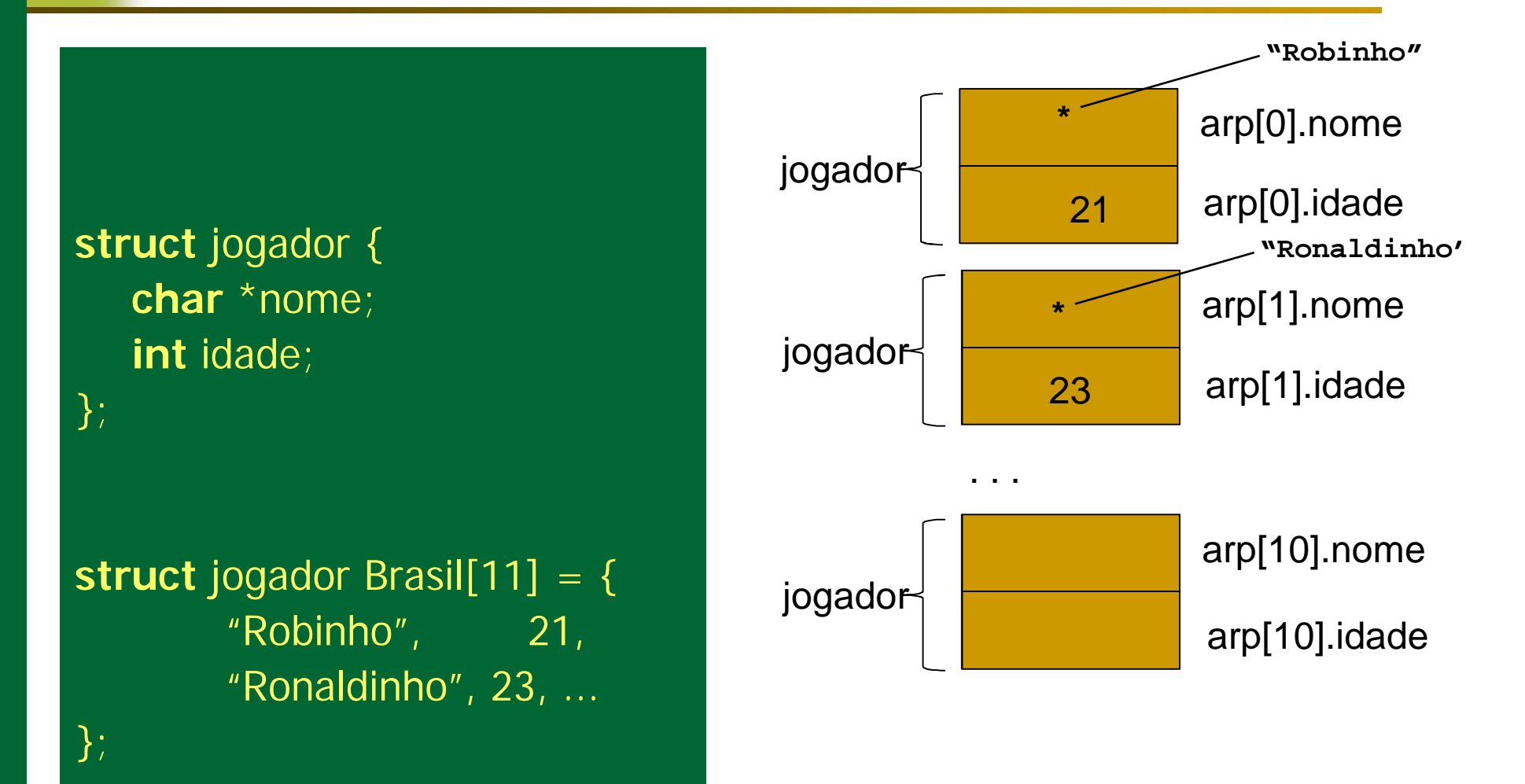

#### **Espaço Alocado para uma Estrutura**

```
struct aluno {
```
};

```
short idade; /* 2 bytes */
char matricula[8]; /* array 8 bytes */
```
**char** \*nome; /\* ponteiro 4 bytes \*/

```
struct aluno al; 
al.nome = "Assis"; 
al.idade = 21;
strcpy(al.matricula, "00/0001");
```
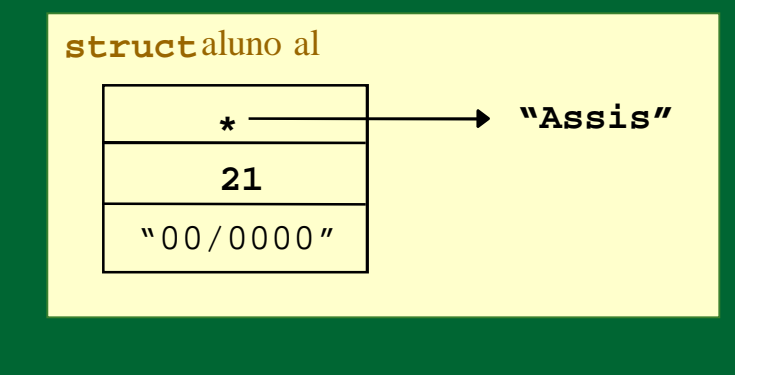

# **Função** *sizeof(tipo)*

 A função *sizeof(tipo)* retorna o tamanho em bytes ocupado em memória pelo tipo de dado passado como parâmetro

Ex.:

 $sizeof(int)$  => 4 bytes  $sizeof(char)$  => 1 byte sizeof(struct ponto)  $\Rightarrow$  8 bytes sizeof(struct ponto  $\ast$ ) => 4 bytes

## **Exercício Prático**

- Considere um cadastro de produtos de um estoque, com as seguintes informações para cada produto:
	- □ Código de identificação do produto: representado por um valor inteiro
	- □ Nome do produto: com ate 50 caracteres
	- Quantidade disponível no estoque: representado por um número inteiro
	- **Preço de venda: representado por um valor real**
- (a) Defina uma estrutura em C, denominada produto, que tenha os campos apropriados para guardar as informações de um produto, conforme descrito acima.
- (b) Escreva um programa que leia um inteiro a, uma string b de 50 caracteres, um inteiro c, e um float d e atribua esses valores lidos aos componentes de uma variável p que é do tipo struct produto.
- (c) Imprima os valores de p.

## **Exercício Prático**

- Considere o mesmo produto do exercício anterior.
- (a) Declare um vetor de estruturas produto com 5 produtos.
- (b) Escreva um programa principal que, para i de 0 a 4, leia os campos da estrutura nas variáveis a, b, c e d (como no exercício anterior), chame uma função para armazenar essas variaveis na posição i do vetor de estrutura.
- (c) A função recebe os dados de um produto (código, nome, quantidade e preço) e armazena-os em um endereço de um struct produto recebido como parâmetro. Essa função pode ter o seguinte protótipo:

void gravaProd (int cod, char\* nome, int quant, float preco, struct produto \*p);

 (d) Imprima o vetor de produtos, sendo um produto por linha, e no fim o total que o dono da loja receberia se vendesse todos os produtos.